## Attach an Electronic Signature after submitting an online application

To e-sign an online application, you must use a myAlaska account.

If you receive notification that no online application was found, verify that the information you entered matches exactly as the application was filed.

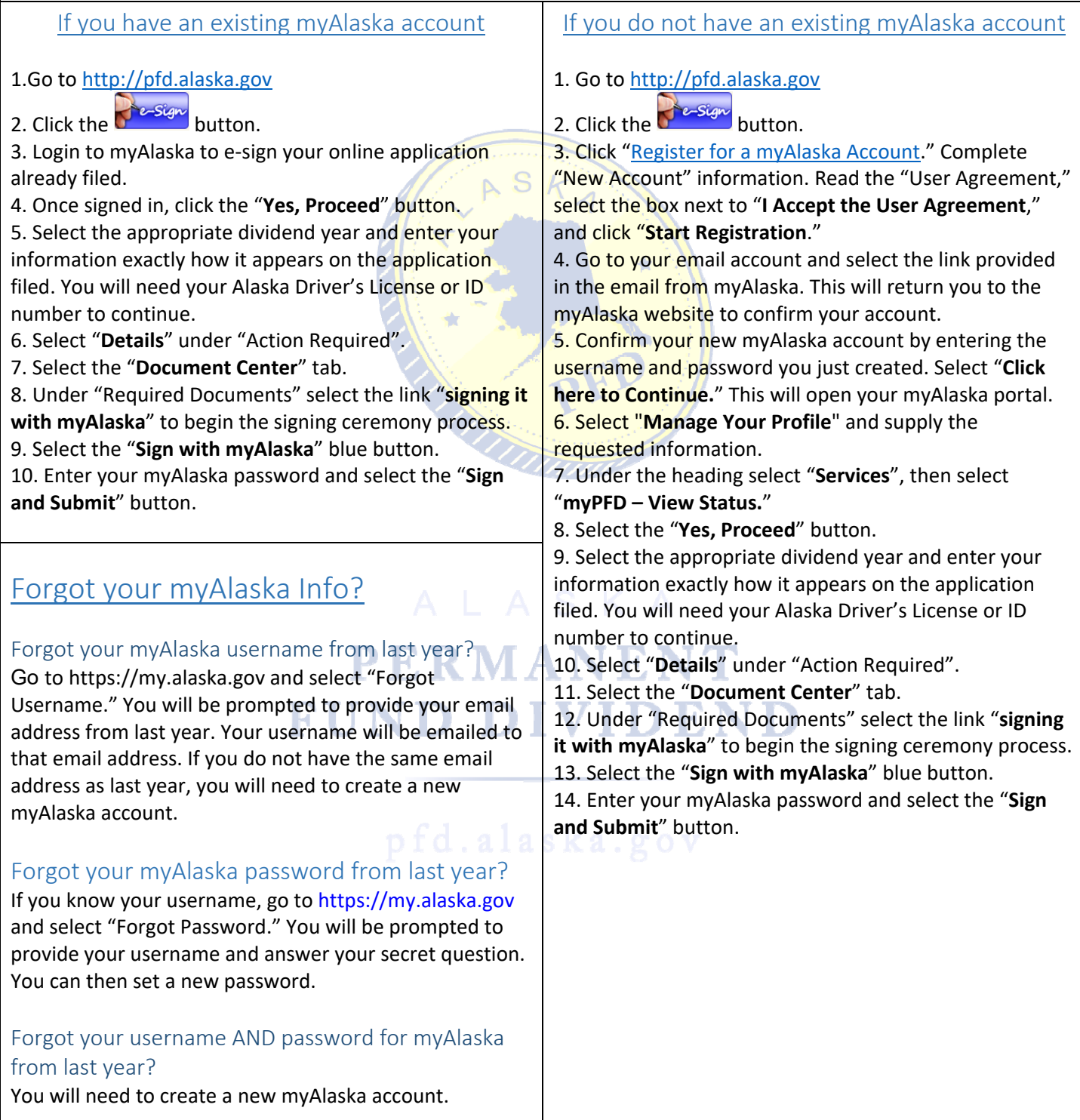